# **User Interface - Bug #2900**

Bug # 2677 (New): fix drawing and functional differences between P2J GUI and 4GL GUI

# **the drop-down in movie-ratings-dynamic.p shows an extra line**

12/03/2015 08:03 AM - Constantin Asofiei

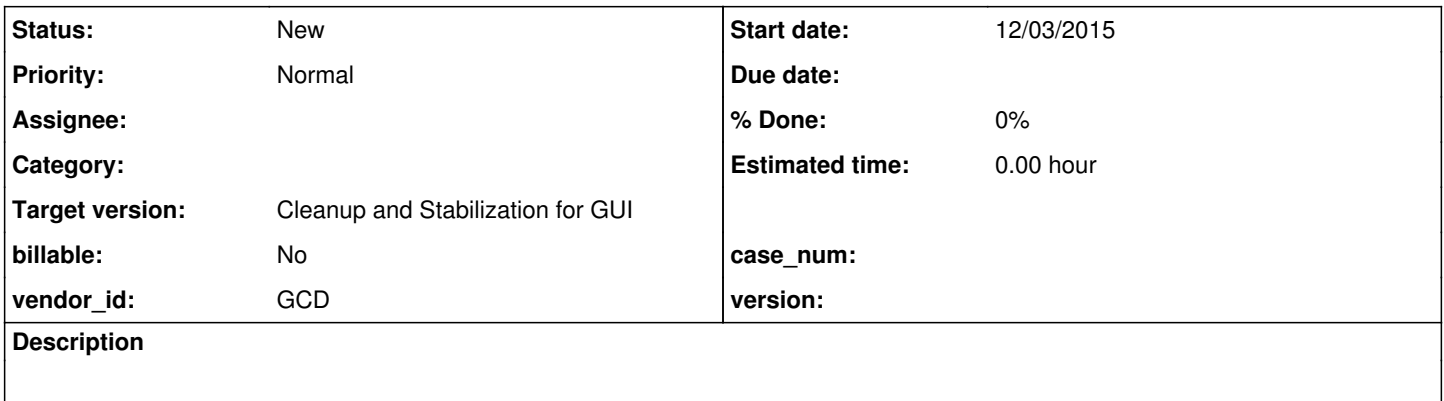

#### **History**

### **#1 - 12/03/2015 08:04 AM - Constantin Asofiei**

When opening the Select movie combo-box drop-down, there is an extra empty row added to the bottom, just bellow Pulp Fiction text.

### **#2 - 03/23/2016 05:01 PM - Greg Shah**

*- Target version changed from Milestone 12 to Milestone 16*

### **#3 - 11/16/2016 12:23 PM - Greg Shah**

*- Target version changed from Milestone 16 to Cleanup and Stabilization for GUI*